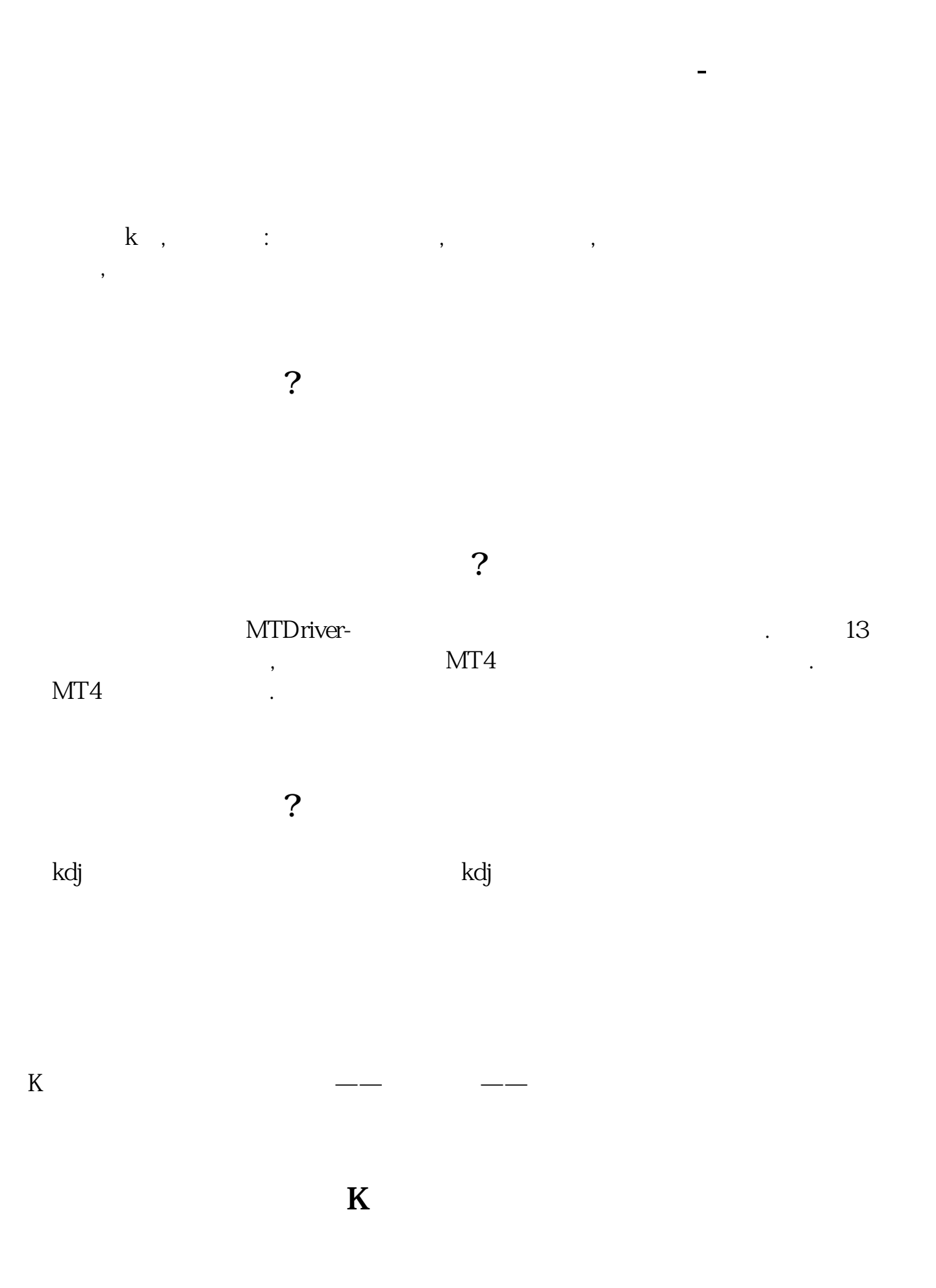

 $MA$ 

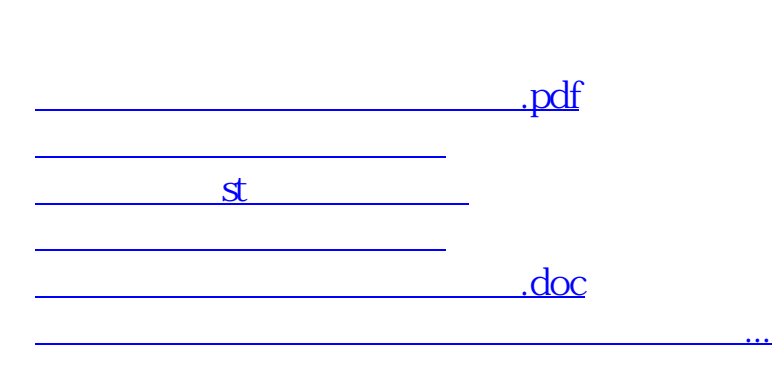

<https://www.gupiaozhishiba.com/chapter/23834867.html>